<sub>Докум</sub>аминистерство нахими высшего образования российской Федерации Информация о владельце:<br>фио. **Федеральное государственное б</mark>юджетное образовательное учреждение высшего образования** Должность: Проректор по учебной ОбИСКИЙ ГОСУДАРСТВЕННЫЙ УНИВЕРСИТЕТ СИСТЕМ УПРАВЛЕНИЯ И РАДИОЭЛЕКТРОНИКИ» (ТУСУР) ФИО: Сенченко Павел Васильевич Дата подписания: 04.11.2023 19:54:41 Уникальный программный ключ: 27e516f4c088deb62ba68945f4406e13fd454355

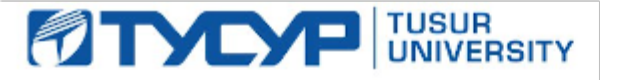

УТВЕРЖДАЮ Проректор по учебной работе

Документ подписан электронной подписью<br>Сертификат: a1119608-cdff-4455-b54e-5235117c185c Владелец: Сенченко Павел Васильевич Действителен: с 17.09.2019 по 16.09.2024

#### РАБОЧАЯ ПРОГРАММА ДИСЦИПЛИНЫ

## **ОСНОВЫ ГИПЕРТЕКСТОВОГО ПРЕДСТАВЛЕНИЯ ИНТЕРНЕТ-КОНТЕНТА**

Уровень образования: **высшее образование - бакалавриат** Направление подготовки / специальность: **09.03.04 Программная инженерия** Направленность (профиль) / специализация: **Индустриальная разработка программных продуктов** Форма обучения: **очная** Факультет: **Факультет систем управления (ФСУ)** Кафедра: **Кафедра автоматизации обработки информации (АОИ)** Курс: **1** Семестр: **2** Учебный план набора 2020 года

#### Объем дисциплины и виды учебной деятельности

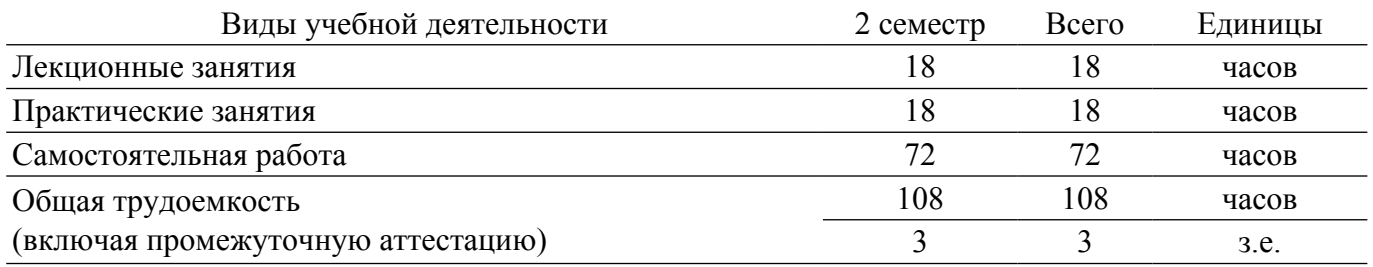

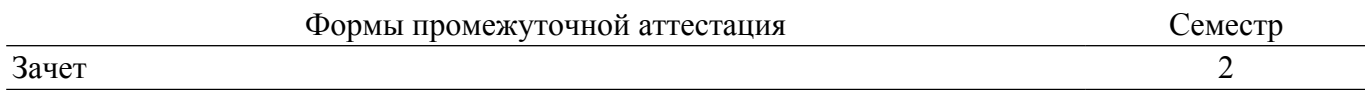

#### **1. Общие положения**

#### **1.1. Цели дисциплины**

1. Сформировать у студентов знания и практические навыки использования современных языков разметки, разработки веб-интерфейсов и тестирования веб-приложений, функционирующих в сети Интернет.

#### **1.2. Задачи дисциплины**

1. изучить содержание и особенности гипертекстового представления интернет-контента; сформировать представление о возможностях гипертекстового представления интернет-контента в различных браузерах.

#### **2. Место дисциплины в структуре ОПОП**

Блок дисциплин: Б1. Дисциплины (модули).

Часть блока дисциплин: Часть, формируемая участниками образовательных отношений.

Модуль дисциплин: Модуль направленности (профиля).

Индекс дисциплины: Б1.В.02.06.

Реализуется с применением электронного обучения, дистанционных образовательных технологий.

#### **3. Перечень планируемых результатов обучения по дисциплине, соотнесенных с индикаторами достижения компетенций**

Процесс изучения дисциплины направлен на формирование следующих компетенций в соответствии с ФГОС ВО и основной образовательной программой (таблица 3.1):

Таблица 3.1 – Компетенции и индикаторы их достижения

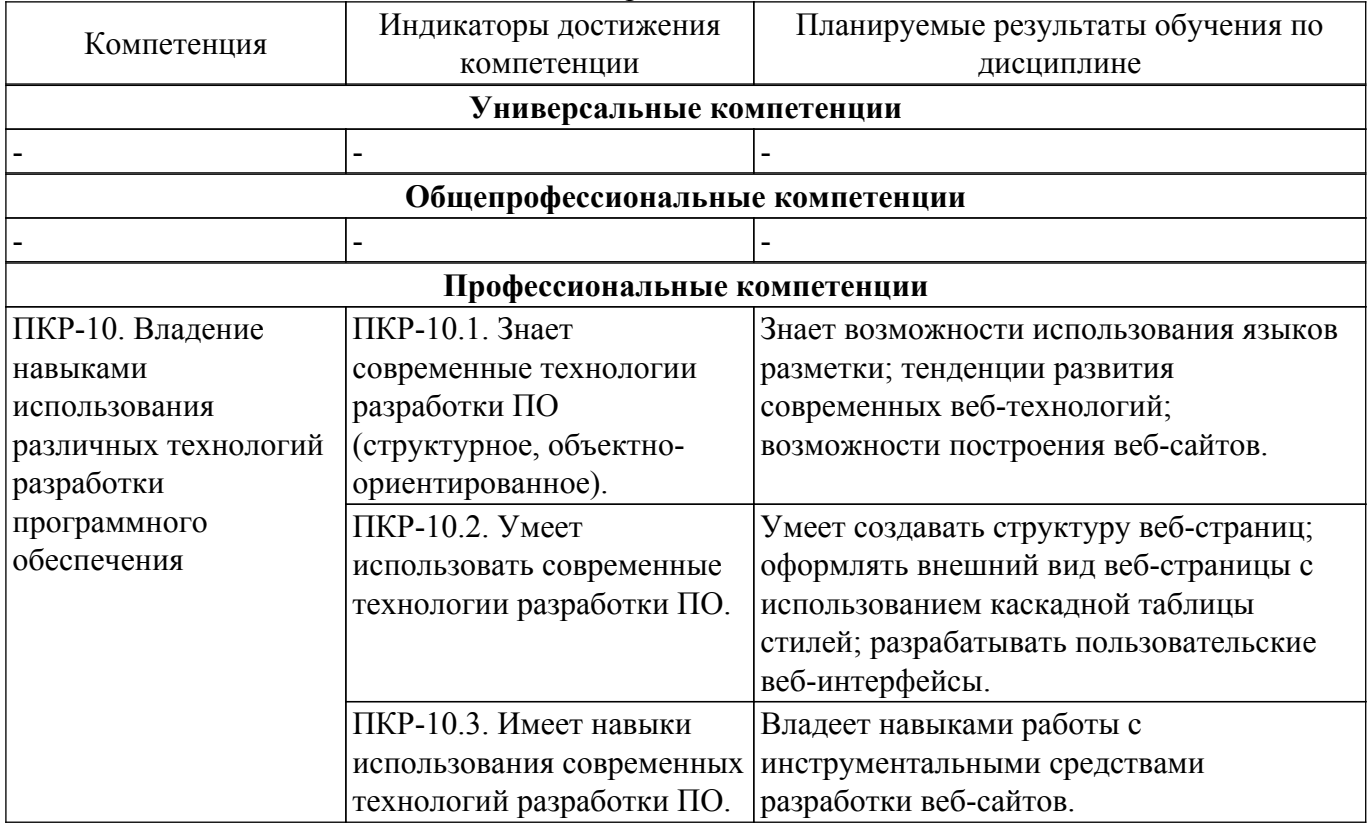

#### **4. Объем дисциплины в зачетных единицах с указанием количества академических часов, выделенных на контактную работу обучающихся с преподавателем и на самостоятельную работу обучающихся**

Общая трудоемкость дисциплины составляет 3 зачетных единиц, 108 академических часов. Распределение трудоемкости дисциплины по видам учебной деятельности представлено в таблице 4.1.

Таблица 4.1 – Трудоемкость дисциплины по видам учебной деятельности

# $\sigma$ пасована на портале № 61346  $\sigma$

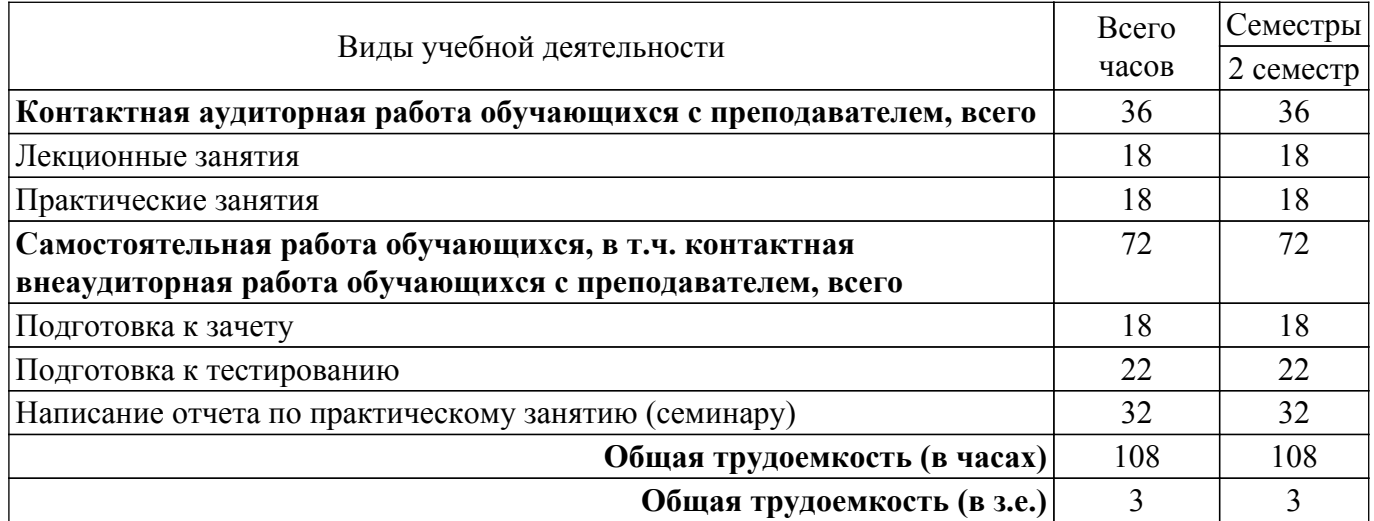

#### **5. Структура и содержание дисциплины**

#### **5.1. Разделы (темы) дисциплины и виды учебной деятельности**

Структура дисциплины по разделам (темам) и видам учебной деятельности приведена в таблице 5.1.

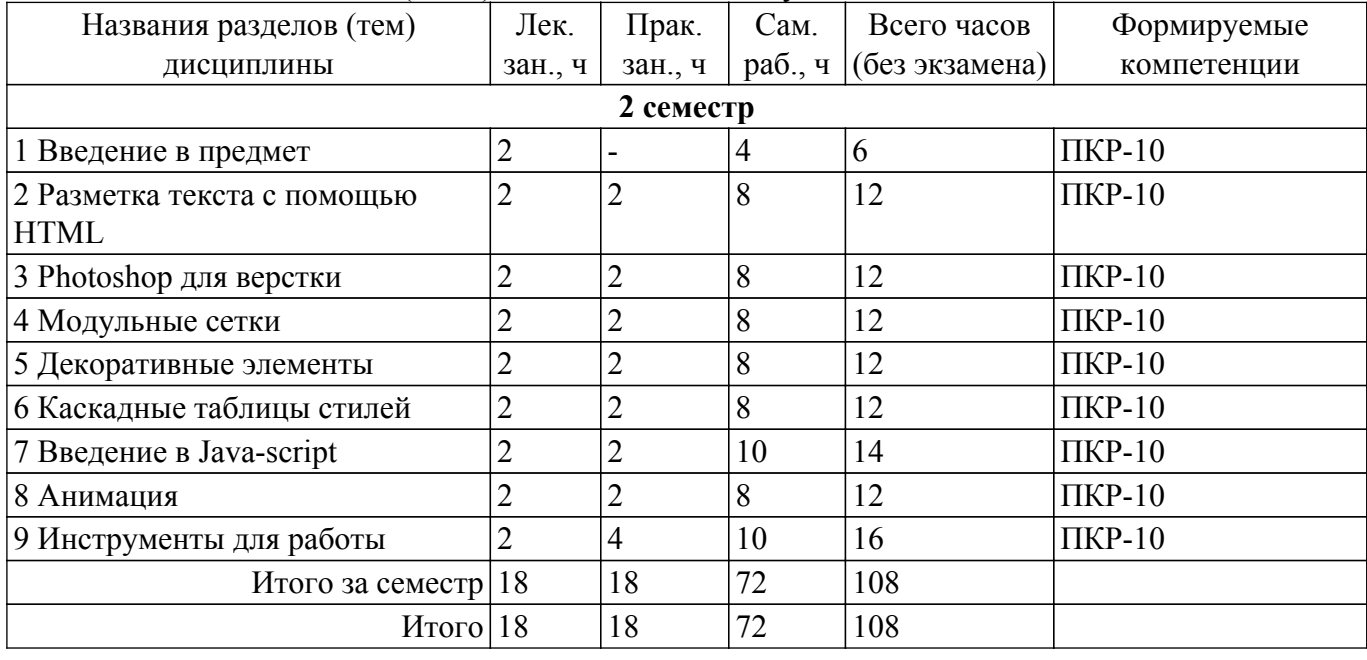

Таблица 5.1 – Разделы (темы) дисциплины и виды учебной деятельности

#### **5.2. Содержание разделов (тем) дисциплины**

Содержание разделов (тем) дисциплины (в т.ч. по лекциям) приведено в таблице 5.2. Таблица 5.2 – Содержание разделов (тем) дисциплины (в т.ч. по лекциям)

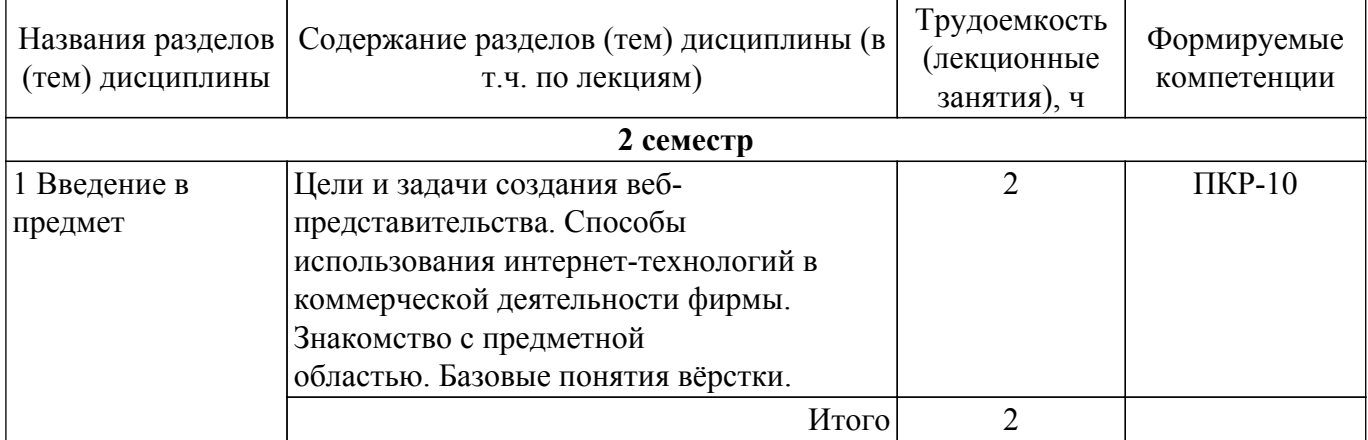

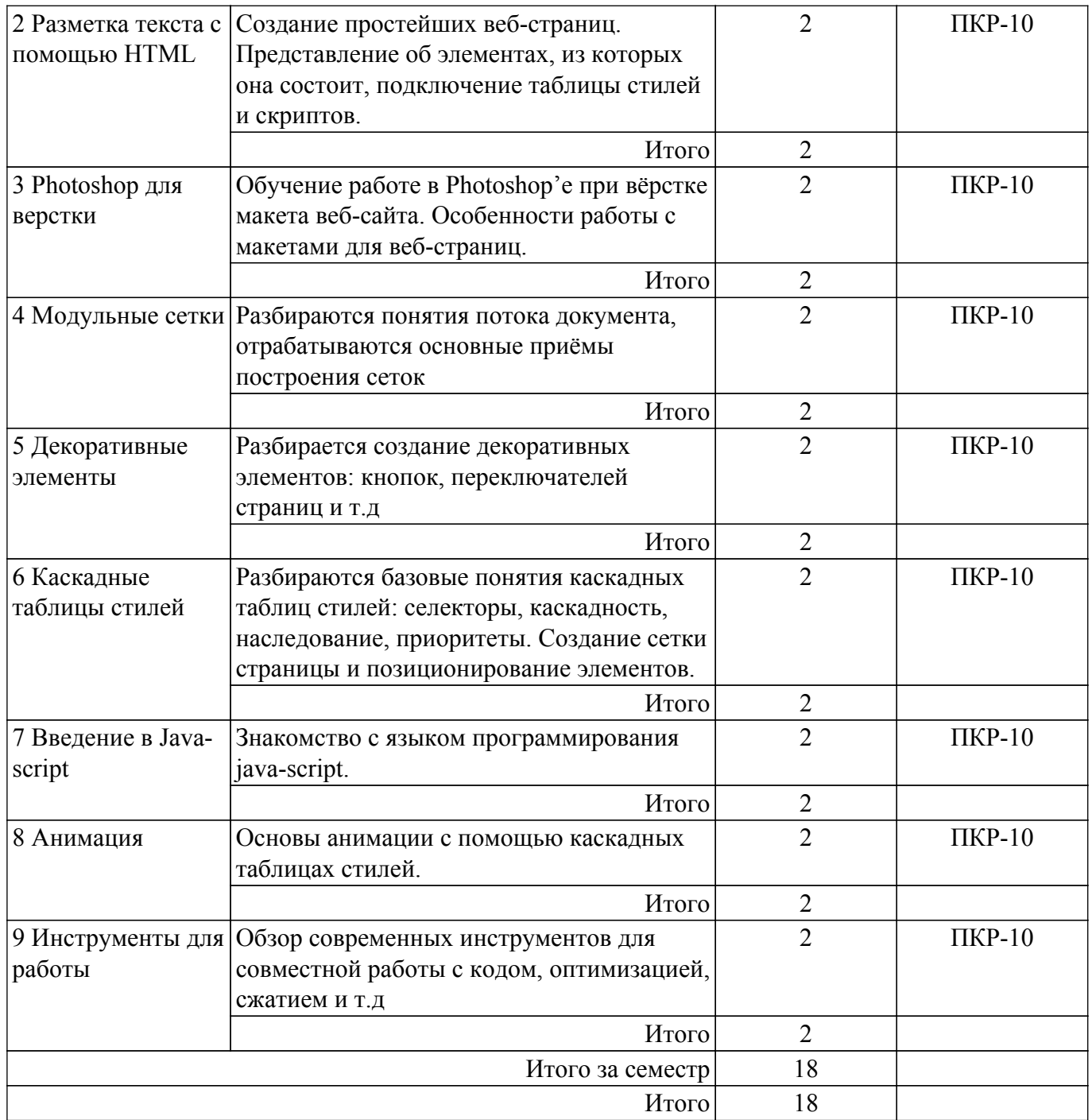

# **5.3. Практические занятия (семинары)**

Наименование практических занятий (семинаров) приведено в таблице 5.3. Таблица 5.3 – Наименование практических занятий (семинаров)

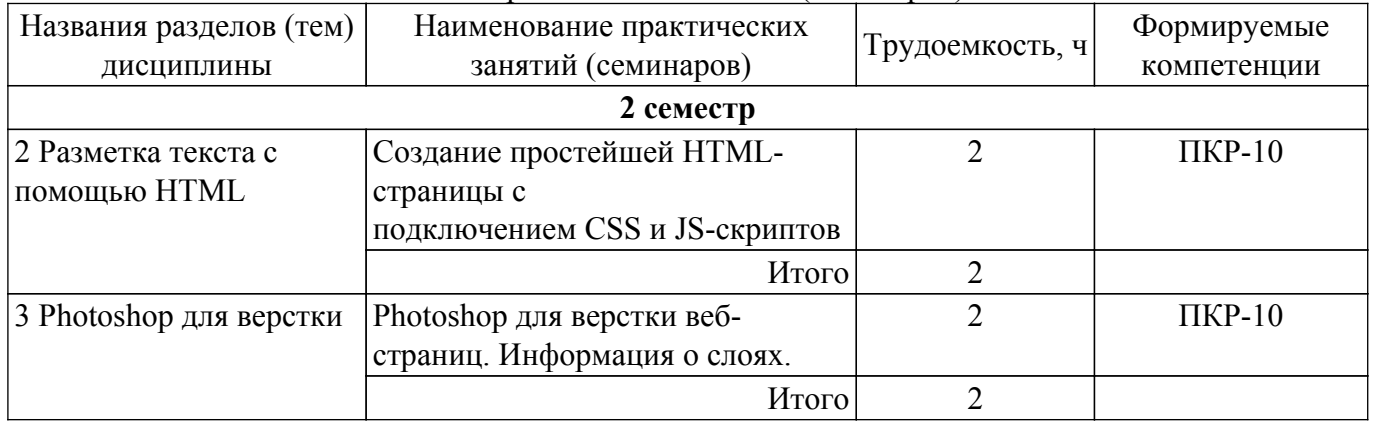

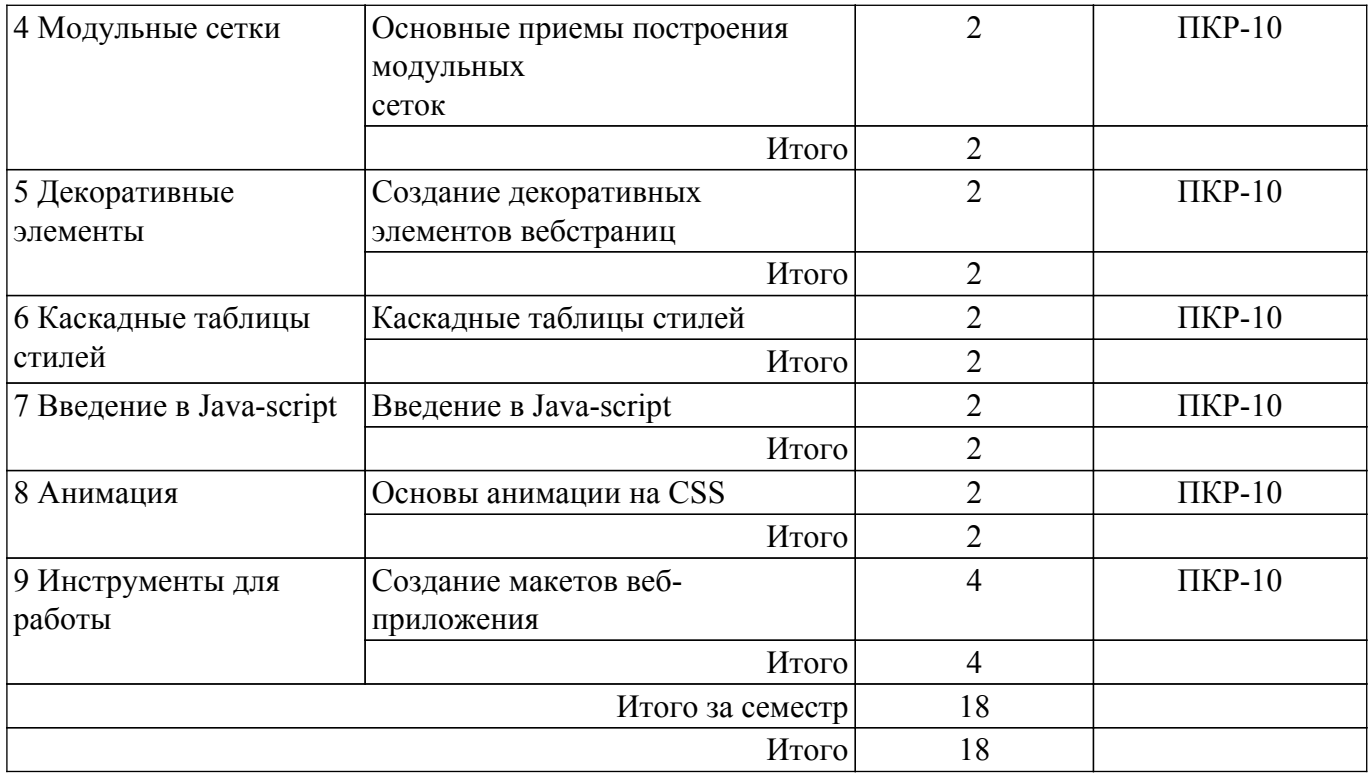

### **5.4. Лабораторные занятия**

Не предусмотрено учебным планом

## **5.5. Курсовой проект / курсовая работа**

Не предусмотрено учебным планом

## **5.6. Самостоятельная работа**

Виды самостоятельной работы, трудоемкость и формируемые компетенции представлены в таблице 5.6.

Таблица 5.6 – Виды самостоятельной работы, трудоемкость и формируемые компетенции

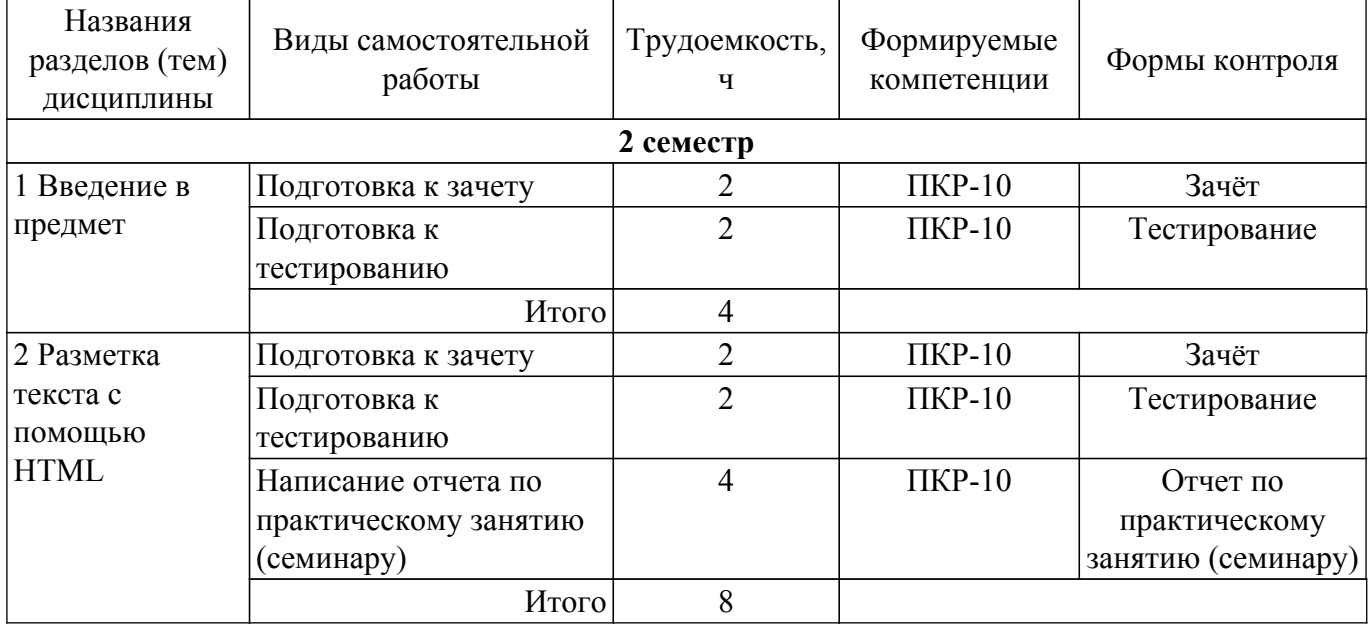

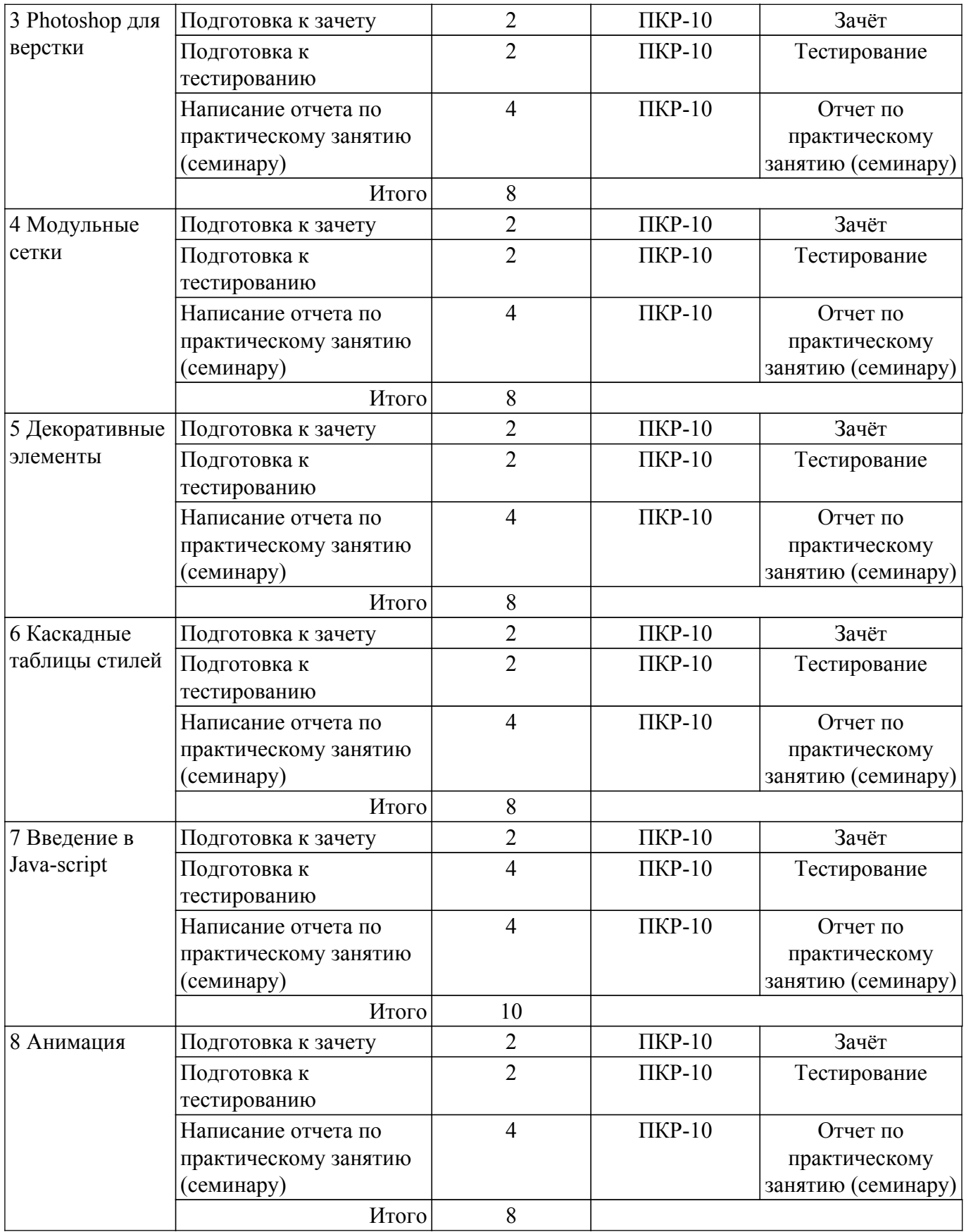

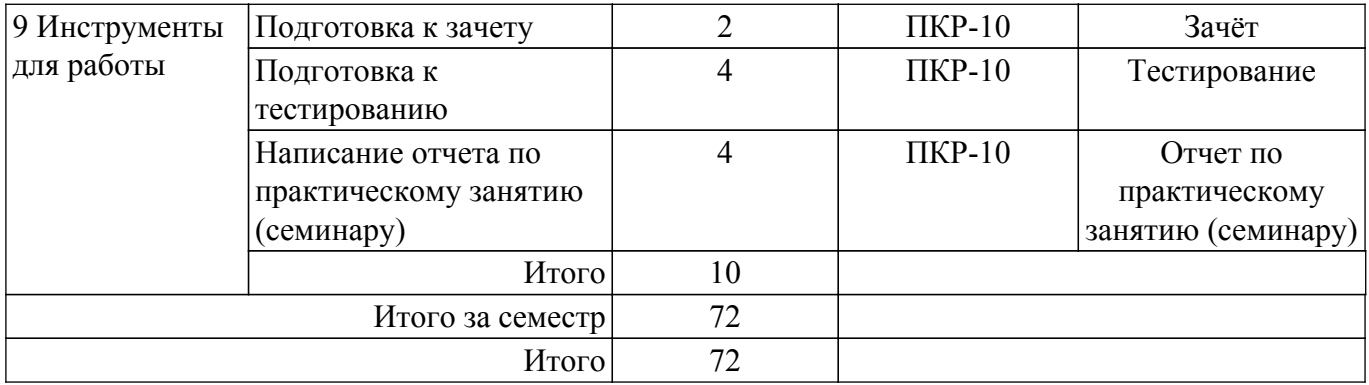

## **5.7. Соответствие компетенций, формируемых при изучении дисциплины, и видов учебной деятельности**

Соответствие компетенций, формируемых при изучении дисциплины, и видов учебной деятельности представлено в таблице 5.7.

Таблица 5.7 – Соответствие компетенций, формируемых при изучении дисциплины, и видов занятий

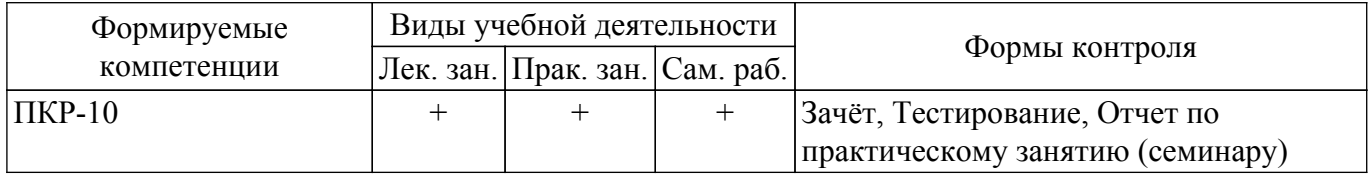

## **6. Рейтинговая система для оценки успеваемости обучающихся**

#### **6.1. Балльные оценки для форм контроля**

Балльные оценки для форм контроля представлены в таблице 6.1. Таблица 6.1 – Балльные оценки

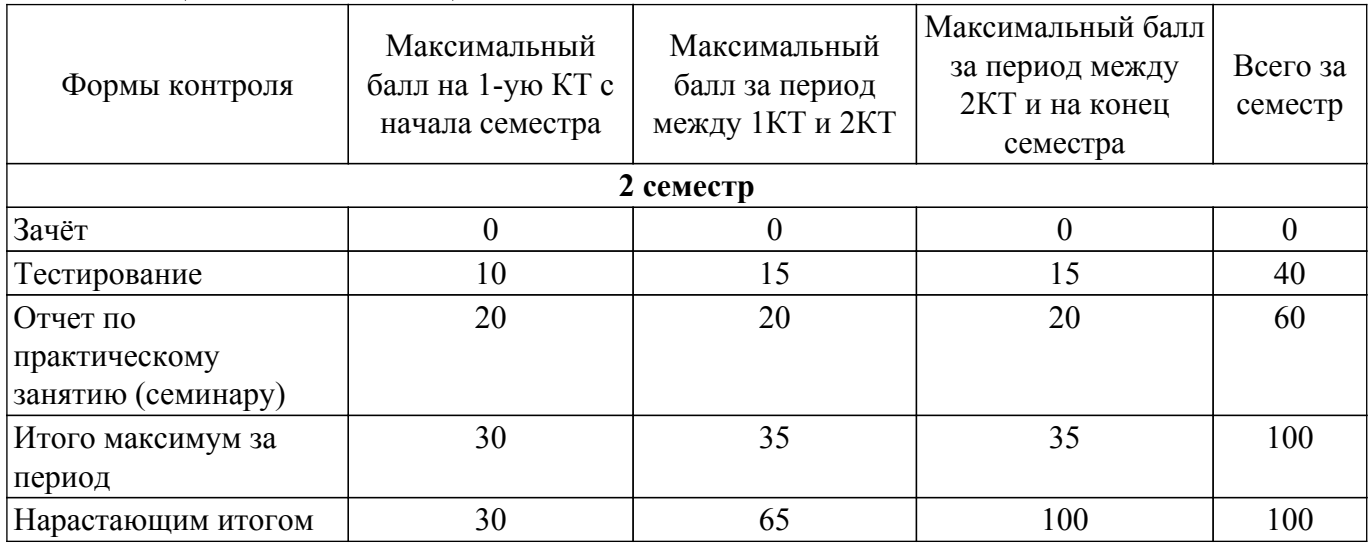

## **6.2. Пересчет баллов в оценки за текущий контроль**

Пересчет баллов в оценки за текущий контроль представлен в таблице 6.2. Таблица 6.2 – Пересчет баллов в оценки за текущий контроль

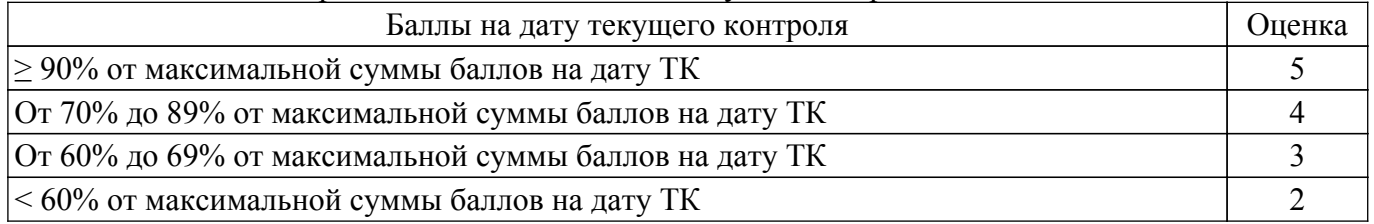

## **6.3. Пересчет суммы баллов в традиционную и международную оценку**

Пересчет суммы баллов в традиционную и международную оценку представлен в таблице

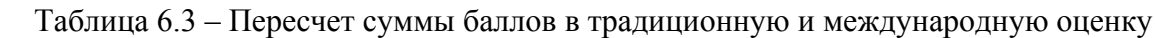

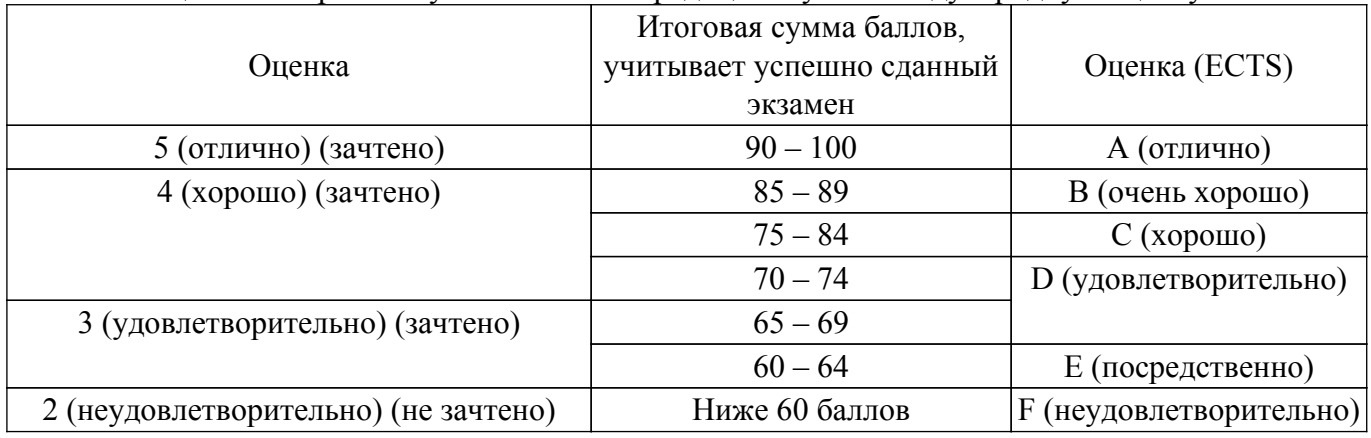

## **7. Учебно-методическое и информационное обеспечение дисциплины**

## **7.1. Основная литература**

1. Основы гипертекстового представления интернет-контента: учебное пособие / Ю. П. Ехлаков, Э. К. Ахтямов - 2017. 181 с. [Электронный ресурс]: — Режим доступа: [https://edu.tusur.ru/publications/7086.](https://edu.tusur.ru/publications/7086)

## **7.2. Дополнительная литература**

1. Организация бизнеса на рынке программных продуктов: Учебник / Ю. П. Ехлаков - 2012. 314 с. [Электронный ресурс]: — Режим доступа:<https://edu.tusur.ru/publications/970>.

## **7.3. Учебно-методические пособия**

## **7.3.1. Обязательные учебно-методические пособия**

1. Основы гипертекстового представления интернет-контента: Методические указания по выполнению лабораторных работ и организации самостоятельной работы (уровень бакалавриата) / Э. К. Ахтямов, Е. В. Семенов - 2018. 33 с. [Электронный ресурс]: — Режим доступа: [https://edu.tusur.ru/publications/8654.](https://edu.tusur.ru/publications/8654)

#### **7.3.2. Учебно-методические пособия для лиц с ограниченными возможностями здоровья и инвалидов**

Учебно-методические материалы для самостоятельной и аудиторной работы обучающихся из числа лиц с ограниченными возможностями здоровья и инвалидов предоставляются в формах, адаптированных к ограничениям их здоровья и восприятия информации.

## **Для лиц с нарушениями зрения:**

- в форме электронного документа;
- в печатной форме увеличенным шрифтом.

## **Для лиц с нарушениями слуха:**

- в форме электронного документа;
- в печатной форме.

## **Для лиц с нарушениями опорно-двигательного аппарата:**

- в форме электронного документа;
- в печатной форме.

## **7.4. Современные профессиональные базы данных и информационные справочные системы**

1. При изучении дисциплины рекомендуется обращаться к современным базам данных, информационно-справочным и поисковым системам, к которым у ТУСУРа открыт доступ: <https://lib.tusur.ru/ru/resursy/bazy-dannyh>.

## **8. Материально-техническое и программное обеспечение дисциплины**

## **8.1. Материально-техническое и программное обеспечение для лекционных занятий**

Для проведения занятий лекционного типа, групповых и индивидуальных консультаций, текущего контроля и промежуточной аттестации используется учебная аудитория с достаточным количеством посадочных мест для учебной группы, оборудованная доской и стандартной учебной мебелью. Имеются мультимедийное оборудование и учебно-наглядные пособия, обеспечивающие тематические иллюстрации по лекционным разделам дисциплины.

### **8.2. Материально-техническое и программное обеспечение для практических занятий**

Компьютерный класс: учебная аудитория для проведения занятий практического типа, учебная аудитория для проведения занятий лабораторного типа, помещение для курсового проектирования (выполнения курсовых работ), помещение для проведения групповых и индивидуальных консультаций; 634034, Томская область, г. Томск, Вершинина улица, д. 74, 407 ауд.

Описание имеющегося оборудования:

- Интерактивный плоскопанельный дисплей SMART VIZION DC75-E4;

- Магнитно-маркерная доска;
- Комплект специализированной учебной мебели;
- Рабочее место преподавателя.
- Программное обеспечение:
- GIMP 2.9.8, GNU GPLv3;
- Google Chrome, Open Source;
- Java SE 8 (JRE, JDK), Oracle BCLA for Java;
- MS Visio 2010, AZURE DEV TOOLS FOR TEACHING;
- Microsoft Office 2013 Standard;
- Mozilla Firefox, GNU LGPL;

Компьютерный класс: учебная аудитория для проведения занятий практического типа, учебная аудитория для проведения занятий лабораторного типа, помещение для курсового проектирования (выполнения курсовых работ), помещение для проведения групповых и индивидуальных консультаций; 634034, Томская область, г. Томск, Вершинина улица, д. 74, 409 ауд.

Описание имеющегося оборудования:

- Проектор Optoma Ex632.DLP;

- Проекционный экран;
- Магнитно-маркерная доска;

- Комплект специализированной учебной мебели;

- Рабочее место преподавателя.

Программное обеспечение:

- GIMP 2.9.8, GNU GPLv3;
- Google Chrome, Open Source;
- Java SE 8 (JRE, JDK), Oracle BCLA for Java;
- MS Visio 2010, AZURE DEV TOOLS FOR TEACHING;
- Microsoft Office 2010 Standard;
- Mozilla Firefox, GNU LGPL;

#### **8.3. Материально-техническое и программное обеспечение для самостоятельной работы**

Для самостоятельной работы используются учебные аудитории (компьютерные классы), расположенные по адресам:

- 634050, Томская область, г. Томск, Ленина проспект, д. 40, 233 ауд.;

- 634045, Томская область, г. Томск, ул. Красноармейская, д. 146, 201 ауд.;
- 634034, Томская область, г. Томск, Вершинина улица, д. 47, 126 ауд.;
- 634034, Томская область, г. Томск, Вершинина улица, д. 74, 207 ауд.

Описание имеющегося оборудования:

- учебная мебель;
- компьютеры;

- компьютеры подключены к сети «Интернет» и обеспечивают доступ в электронную информационно-образовательную среду ТУСУРа.

Перечень программного обеспечения:

- Microsoft Windows;
- OpenOffice;
- Kaspersky Endpoint Security 10 для Windows;
- 7-Zip;
- Google Chrome.

### **8.4. Материально-техническое обеспечение дисциплины для лиц с ограниченными возможностями здоровья и инвалидов**

Освоение дисциплины лицами с ограниченными возможностями здоровья и инвалидами осуществляется с использованием средств обучения общего и специального назначения.

При занятиях с обучающимися с **нарушениями слуха** предусмотрено использование звукоусиливающей аппаратуры, мультимедийных средств и других технических средств приема/передачи учебной информации в доступных формах, мобильной системы преподавания для обучающихся с инвалидностью, портативной индукционной системы. Учебная аудитория, в которой занимаются обучающиеся с нарушением слуха, оборудована компьютерной техникой, аудиотехникой, видеотехникой, электронной доской, мультимедийной системой.

При занятиях с обучающимися с **нарушениями зрения** предусмотрено использование в лекционных и учебных аудиториях возможности просмотра удаленных объектов (например, текста на доске или слайда на экране) при помощи видеоувеличителей для комфортного просмотра.

При занятиях с обучающимися с **нарушениями опорно-двигательного аппарата** используются альтернативные устройства ввода информации и другие технические средства приема/передачи учебной информации в доступных формах, мобильной системы обучения для людей с инвалидностью.

## **9. Оценочные материалы и методические рекомендации по организации изучения дисциплины**

## **9.1. Содержание оценочных материалов для текущего контроля и промежуточной аттестации**

Для оценки степени сформированности и уровня освоения закрепленных за дисциплиной компетенций используются оценочные материалы, представленные в таблице 9.1. Таблица 9.1 – Формы контроля и оценочные материалы

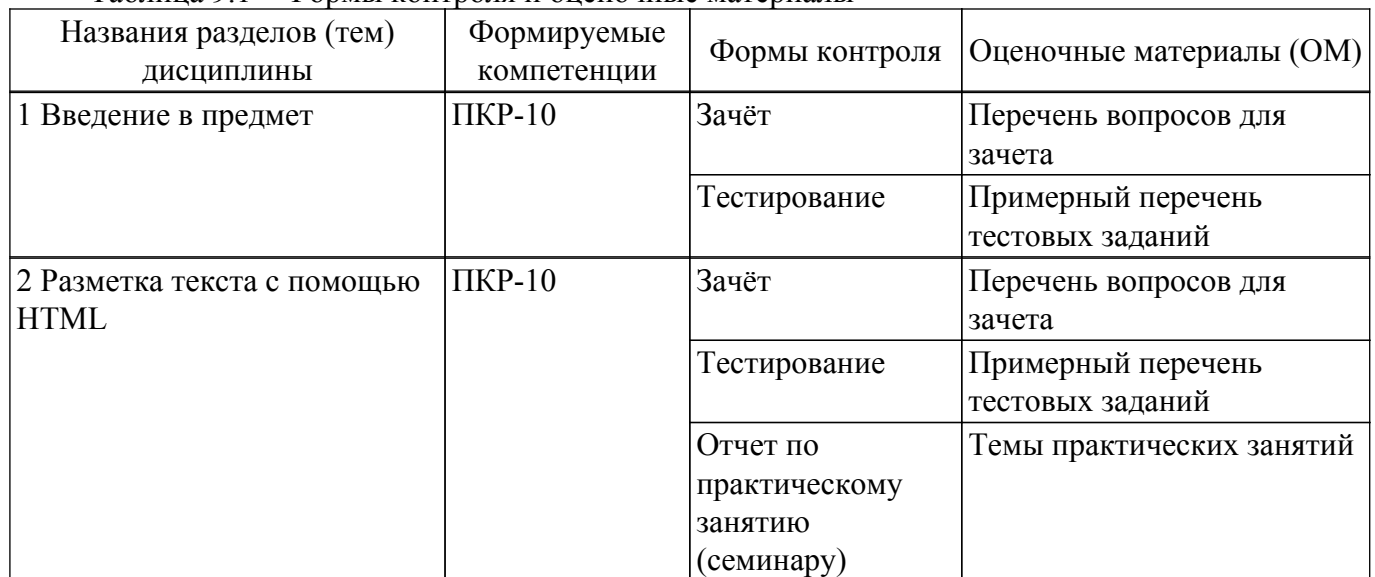

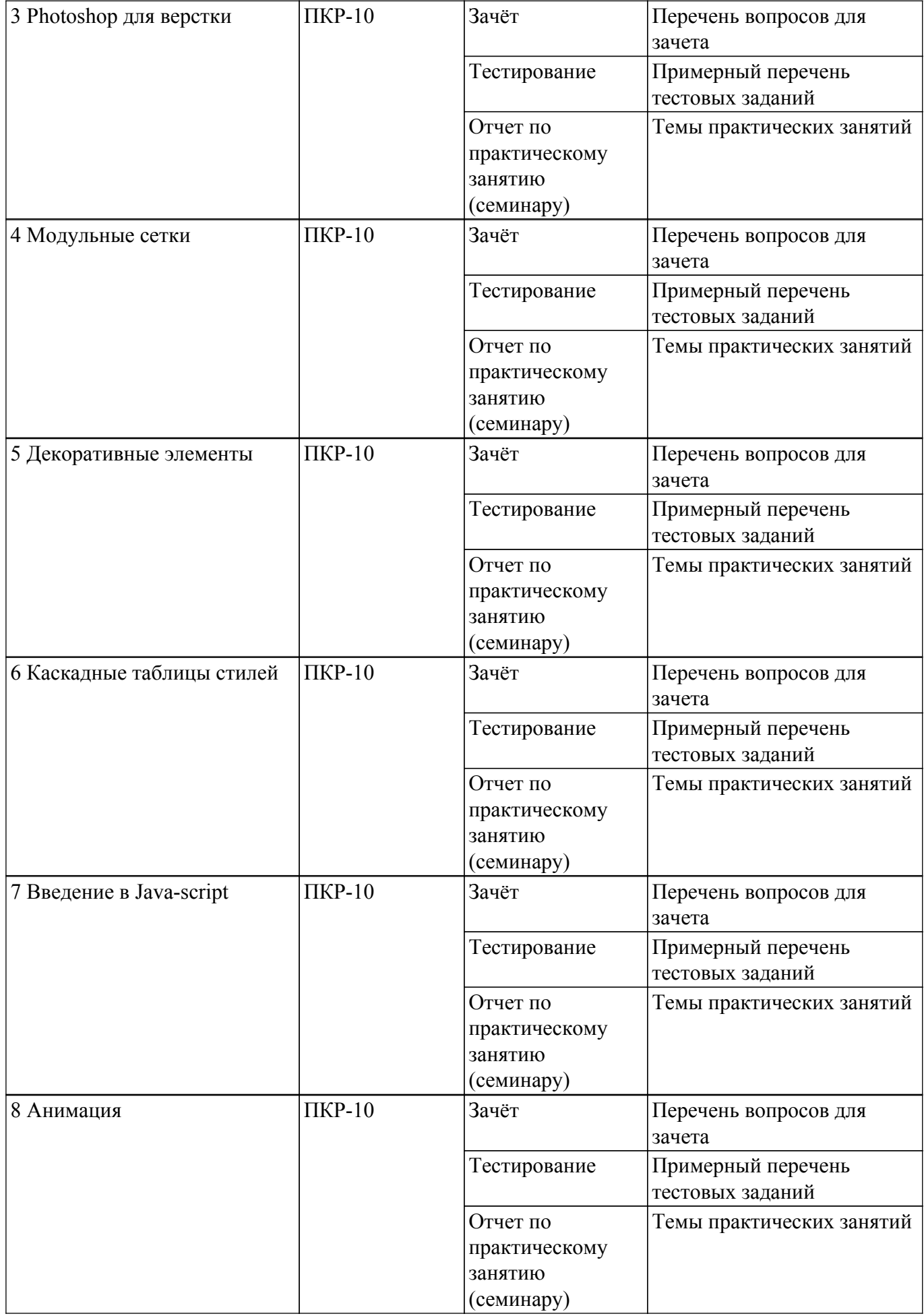

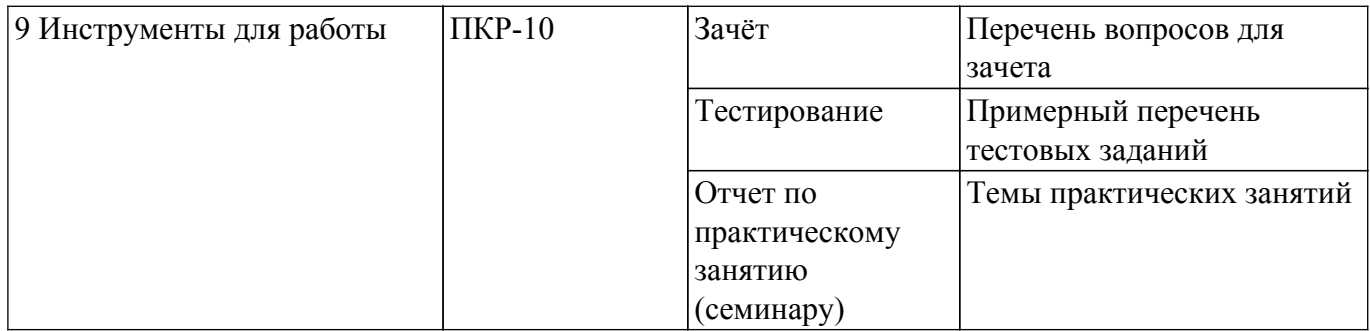

Шкала оценки сформированности отдельных планируемых результатов обучения по дисциплине приведена в таблице 9.2.

Таблица 9.2 – Шкала оценки сформированности планируемых результатов обучения по дисциплине

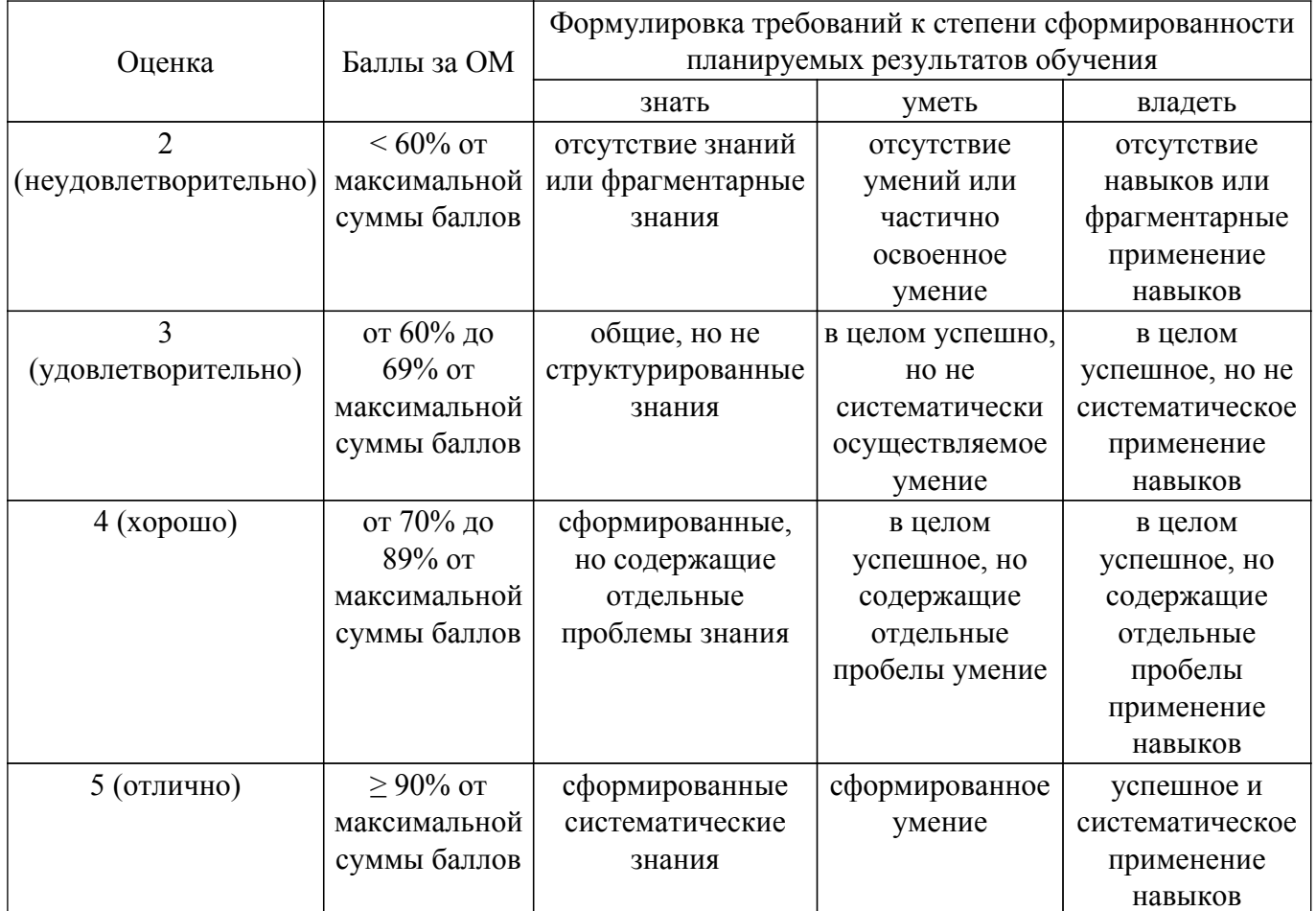

Шкала комплексной оценки сформированности компетенций приведена в таблице 9.3. Таблица 9.3 – Шкала комплексной оценки сформированности компетенций

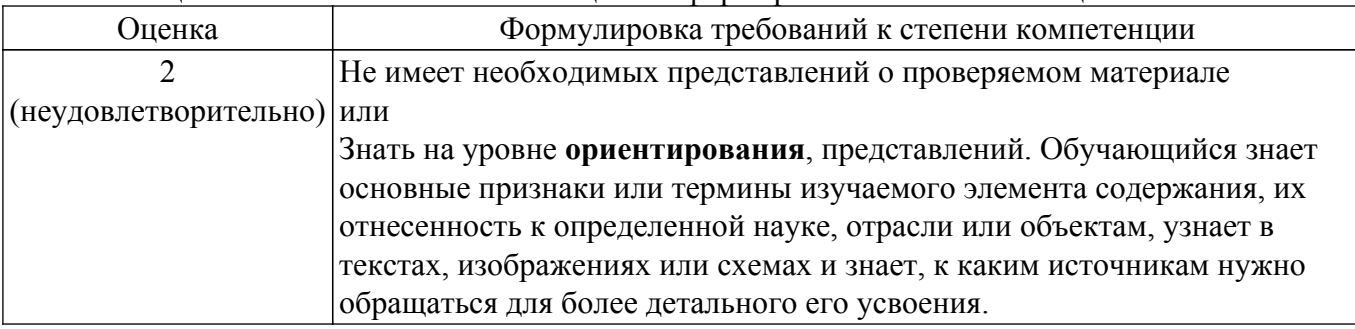

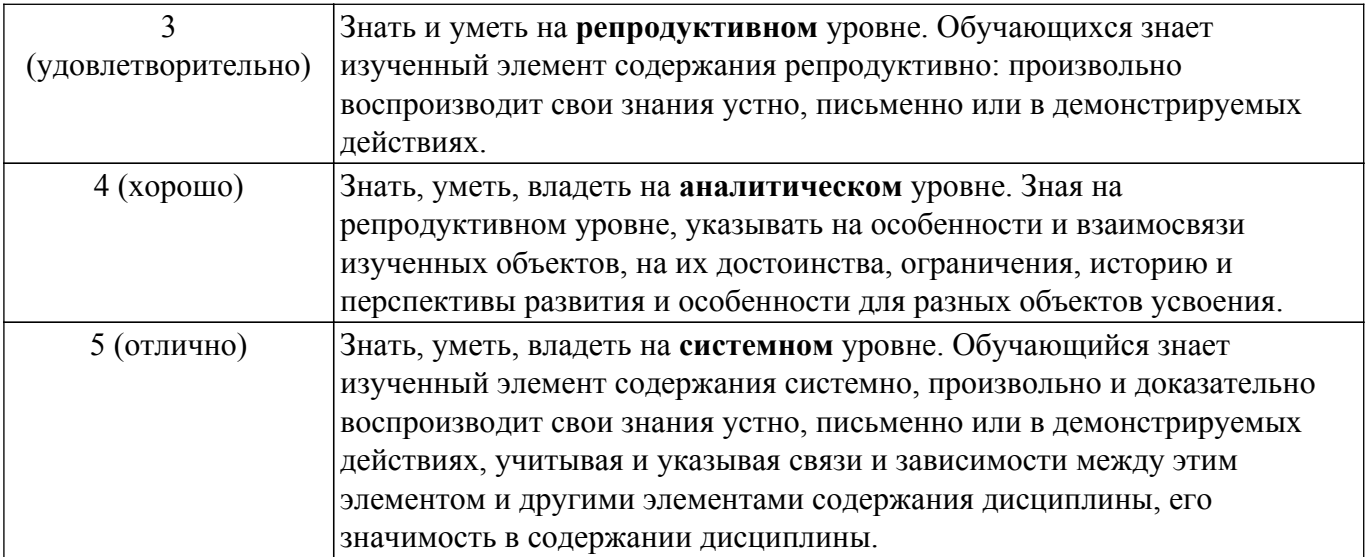

## **9.1.1. Примерный перечень тестовых заданий**

- 1. В HTML-верстке шаблона веб-страницы существует потребность в максимально рациональном использовании свободного пространства, за счёт способности изменять ширину, высоту и порядок элементов при построении модульной сетки. Какой инструмент позволяет это сделать?
	- 1) position
	- 2) flexbox
	- 3) box-sizing
	- 4) margin
- 2. Графический формат является способом записи графической информации. Графические форматы файлов предназначены для хранения изображений, таких как фотографии и рисунки. Как можно назвать изображения, созданные при помощи математических описаний элементарных геометрических объектов?
	- 1) Графический формат
	- 2) Векторная графика
	- 3) Растровая графика
	- 4) Способ описательного хранения информации
- 3. Архивация или сжатие графических данных («сжатие без потерь»), возможна, как для растровой, так и для векторной графики. Укажите при каком методе сжатия данных одинаковые последовательности одних и тех же байтов заменяются однократным упоминанием повторяющегося байта (или целой цепочки байтов), и числа его повторений в исходных данных ?
	- 1) RLE (Run length encoding)
	- 2) LZW (Lemple-Zif-Welch)
	- 3) CCITT Group 3
	- 4) JPEG
- 4. 4. В HTML вывод элементов на странице происходит построчно сверху вниз, и поэтому слой, размещенный в самом верху кода, отобразится раньше слоя, который расположен в коде ниже. Как называется модель, по которой элементы располагаются на странице в соответствии с CSS-спецификацией и своим расположением в исходном коде страницы?
	- 1) Нормальный поток документов
	- 2) Плавающий поток документов
	- 3) Абсолютное позиционирование
	- 4) Относительное позиционирование
- 5. Блочная модель CSS описывает прямоугольный блок, генерируемый для элемента в дереве документа и выводящийся согласно визуальной модели форматирования. Элементы какого типа нужно расположить в потоке документа друг за другом и указать им отступы, чтобы расстояние между элементами было равно значению наибольшего отступа.
	- 1) Блочно-строчные
- 2) Строчные
- 3) Блочные
- 4) Флекс
- 6. В каскадных таблицах стилей размер шрифта определяется как высота от базовой линии до верхней границы кегельной площадки. Какое CSS свойство используется для указания размера текста?
	- 1) font-size
	- 2) font-style
	- 3) text-size
	- 4) text-style
- 7. Графические материалы можно использовать не только для оформления веб-страницы, но и для представления на ней различного рода визуальной информации. Какой термин обозначает абстрактную модель описания представления цветов в виде кортежей чисел, обычно из трех или четырех значений, называемых цветовым компонентами?
	- 1) Цветовые координаты
	- 2) Цветовая модель
	- 3) Абстрактное представление
	- 4) Графический формат
- 8. Самым популярным форматом векторной графики в Интернете на данный момент является SVG (Scalable Vector Graphics). В каком формате определяется svg-графика?
	- 1) XML
	- 2) CSS
	- 3) HTML
	- 4) JSON
- 9. Компьютерный шрифт это файл, содержащий в себе набор графических символов и соответствующих им кодов. Какой синтаксис использовать правильно, чтобы сделать все элементы жирными?
	- $1$ )  $\leq p$  style="font-size:bold; $>$
	- 2) p {text-size:bold;}
	- 3) p {font-weight:bold;}
	- 4) <p style=''text-size:bold;">
- 10. Блочная модель CSS описывает прямоугольный блок, генерируемый для элемента в дереве документа и выводящийся согласно визуальной модели форматирования. Какое свойство используется для изменения левого внешнего отступа элемента?
	- 1) padding-left
	- 2) margin-left
	- 3) border-left
	- 4) indent
- 11. При верстке веб-страниц возникает задача расположить элементы необычным способом, при этом воспользоваться нормальным потоком в этой ситуации не представляется возможным. Тогда на помощь приходит метод позиционирования элементов. Какое позиционирование используется по умолчанию?
	- 1) относительное
	- 2) абсолютное
	- 3) статическое
	- 4) фиксированное
- 12. Одно из основных преимуществ CSS это возможность легко применять набор стилей ко всем однотипным элементам в документе. Какой селектор позволяет выбрать все гиперссылки на странице, у которых адрес заканчивается на «.ru»?
	- 1) a[href $\approx$ =".ru"]
	- $2)$  a[href\$=".ru"]
	- $3)$  a[href=".ru"]
	- 4) a[ $href \approx r$ "ru"]
- 13. Селекторы классов и селекторы идентификаторов позволяют назначать стили элементам независимо от их типа. Какой из псевдоклассов применяется для выбора элементов, не содержащих дочерних элементов?
	- 1) :first-child
- 2) :root
- 3) :first-of-type
- 4) :empty
- 14. Селекторы классов и селекторы идентификаторов позволяют назначать стили элементам независимо от их типа. Какой из псевдоклассов применяется для выбора элементов, представляющих собой первые дочерние элементы других элементов?
	- 1) :first-child
	- 2) :root
	- 3) :first-of-type
	- 4) :empty
- 15. Псевдоклассы определяют динамическое состояние элементов, которое изменяется с помощью действий пользователя. Какой из псевдоклассов применяется для выбора элементов, представляющих собой первые дочерние элементы других элементов? 1) :first-child
	- 2) :root
	- 3) :first-of-type
	- 4) :empty
- 16. CSS поддерживает псевдоклассы, которые могут изменять внешний вид документа в результате действий пользователя. Какое из следующих свойств гиперссылки соответствует элементу, который был активирован пользователем?
	- 1) :link
	- 2) :checked
	- $3)$  hover
	- 4) :active
- 17. Структурные псевдоклассы позволяют выбирать элементы в зависимости от их положения в дереве элементов. Каким образом выбрать элемент strong, только если он является дочерним элементом (а не просто потомком) элемента h1 и задать ему красный цвет?
	- 1) h1 > strong { color:red;}
	- 2) h1 strong {color:red;}
	- 3) h1  ${color:red};$
	- 4) strong h1 {color:red;}
- 18. В векторной графике изображения создаются при помощи математических описаний элементарных геометрических объектов. Чем отличаются друг от друга разные форматы векторных файлов?
	- 1) набором команд для зарисовки графических примитивов
	- 2) набором инструментов для создания рисунка
	- 3) способом передачи файлов по сети
	- 4) способом упаковки файлов в архивы
- 19. Группирующие элементы объединяют логические блоки внутри секций. Каким способом можно сгруппировать селекторы в CSS?
	- 1) Отделить каждый селектор с помощью знака +
	- 2) Отделить каждый селектор с помощью пробела
	- 3) Отделить каждый селектор с помощью запятой
	- 4) Отделить каждый селектор с помощью точки с запятой
- 20. В HTML есть элементы, предназначенные для того чтобы отделить описательную разметку от структурной, а метаинформацию для роботов, браузеров и поисковых систем, от содержимого для пользователей. Какой HTML-элемент хранит в себе набор элементов, определяющих метаинформацию документа для роботов, браузеров и поисковых систем?  $1)$   $\text{thm}$ 
	- $2)$  <head>
	- $3)$  <br/>body>
	- $4$ )  $\leq$ title $>$

## **9.1.2. Перечень вопросов для зачета**

1. С чего начинается HTML-документ?

- 2. Каким образом можно подключить CSS-стили внутри HTML-документа?
- 3. Что такое наследование в CSS и для чего оно нужно? 15 45429
- 4. Что обозначает «каскадность» в CSS?
- 5. Чем блочные элементы отличаются от строчных?
- 6. Расскажите об особенностях поведения строчных элементов в блочной модели.
- 7. Что такое «абсолютное позиционирование»?

#### **9.1.3. Темы практических занятий**

- 1. Создание простейшей HTML-страницы с подключением CSS и JS-скриптов
- 2. Photoshop для верстки веб-страниц. Информация о слоях.
- 3. Основные приемы построения модульных сеток
- 4. Создание декоративных элементов вебстраниц
- 5. Каскадные таблицы стилей
- 6. Введение в Java-script
- 7. Основы анимации на CSS
- 8. Создание макетов веб-приложения

#### **9.2. Методические рекомендации**

Учебный материал излагается в форме, предполагающей самостоятельное мышление студентов, самообразование. При этом самостоятельная работа студентов играет решающую роль в ходе всего учебного процесса.

Начать изучение дисциплины необходимо со знакомства с рабочей программой, списком учебно-методического и программного обеспечения. Самостоятельная работа студента включает работу с учебными материалами, выполнение контрольных мероприятий, предусмотренных учебным планом.

В процессе изучения дисциплины для лучшего освоения материала необходимо регулярно обращаться к рекомендуемой литературе и источникам, указанным в учебных материалах; пользоваться через кабинет студента на сайте Университета образовательными ресурсами электронно-библиотечной системы, а также общедоступными интернет-порталами, содержащими научно-популярные и специализированные материалы, посвященные различным аспектам учебной дисциплины.

При самостоятельном изучении тем следуйте рекомендациям:

– чтение или просмотр материала осуществляйте со скоростью, достаточной для индивидуального понимания и освоения материала, выделяя основные идеи; на основании изученного составить тезисы. Освоив материал, попытаться соотнести теорию с примерами из практики;

– если в тексте встречаются незнакомые или малознакомые термины, следует выяснить их значение для понимания дальнейшего материала;

– осмысливайте прочитанное и изученное, отвечайте на предложенные вопросы.

Студенты могут получать индивидуальные консультации, в т.ч. с использованием средств телекоммуникации.

По дисциплине могут проводиться дополнительные занятия, в т.ч. в форме вебинаров. Расписание вебинаров и записи вебинаров публикуются в электронном курсе / электронном журнале по дисциплине.

Практические занятия проводятся на основании методических рекомендаций к лабораторным работам, приведенным в разделе 7.3.1. Обязательные учебно-методические пособия

#### **9.3. Требования к оценочным материалам для лиц с ограниченными возможностями здоровья и инвалидов**

Для лиц с ограниченными возможностями здоровья и инвалидов предусмотрены дополнительные оценочные материалы, перечень которых указан в таблице 9.2.

Таблица 9.2 – Дополнительные материалы оценивания для лиц с ограниченными возможностями здоровья и инвалидов

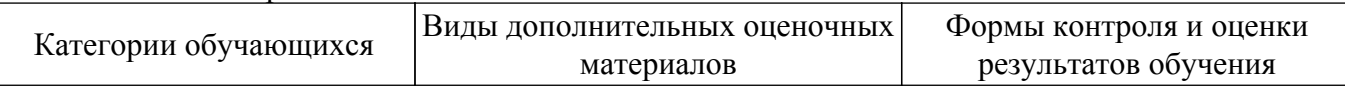

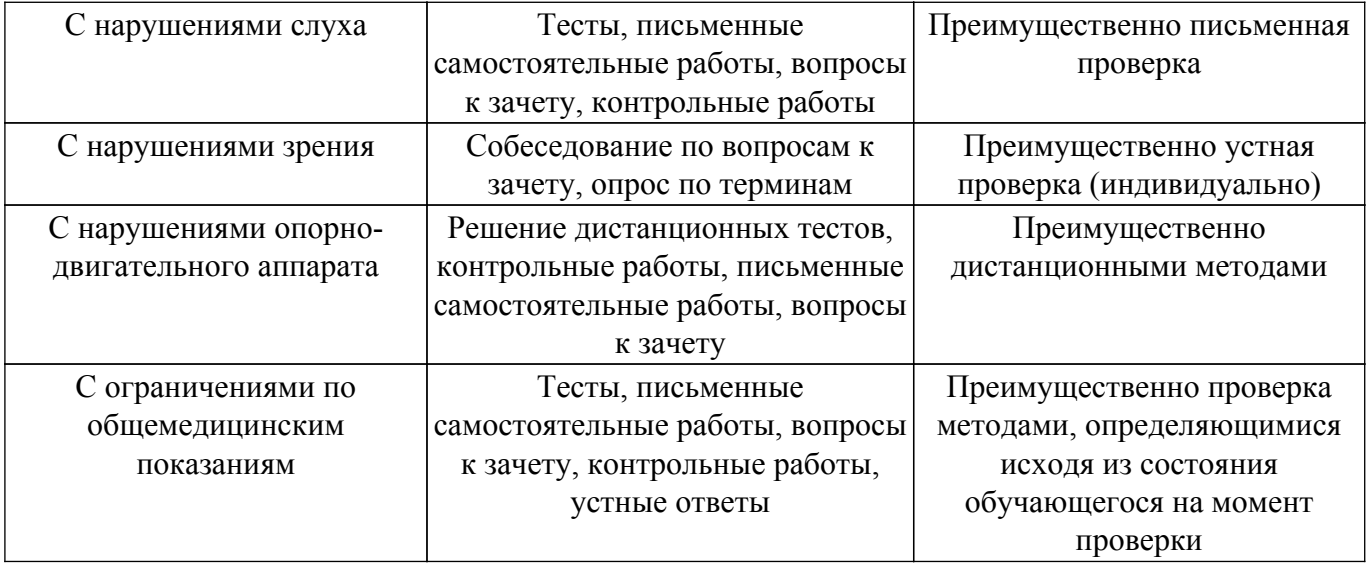

#### **9.4. Методические рекомендации по оценочным материалам для лиц с ограниченными возможностями здоровья и инвалидов**

Для лиц с ограниченными возможностями здоровья и инвалидов предусматривается доступная форма предоставления заданий оценочных средств, а именно:

- в печатной форме;
- в печатной форме с увеличенным шрифтом;
- в форме электронного документа;
- методом чтения ассистентом задания вслух;
- предоставление задания с использованием сурдоперевода.

Лицам с ограниченными возможностями здоровья и инвалидам увеличивается время на подготовку ответов на контрольные вопросы. Для таких обучающихся предусматривается доступная форма предоставления ответов на задания, а именно:

- письменно на бумаге;
- набор ответов на компьютере;
- набор ответов с использованием услуг ассистента;
- представление ответов устно.

Процедура оценивания результатов обучения лиц с ограниченными возможностями здоровья и инвалидов по дисциплине предусматривает предоставление информации в формах, адаптированных к ограничениям их здоровья и восприятия информации:

## **Для лиц с нарушениями зрения:**

- в форме электронного документа;
- в печатной форме увеличенным шрифтом.

#### **Для лиц с нарушениями слуха:**

– в форме электронного документа;

– в печатной форме.

#### **Для лиц с нарушениями опорно-двигательного аппарата:**

– в форме электронного документа;

– в печатной форме.

При необходимости для лиц с ограниченными возможностями здоровья и инвалидов процедура оценивания результатов обучения может проводиться в несколько этапов.

## **ЛИСТ СОГЛАСОВАНИЯ**

Рассмотрена и одобрена на заседании кафедры АОИ протокол № 332 0т «<u>10 » 12 п2019</u> г.

# **СОГЛАСОВАНО:**

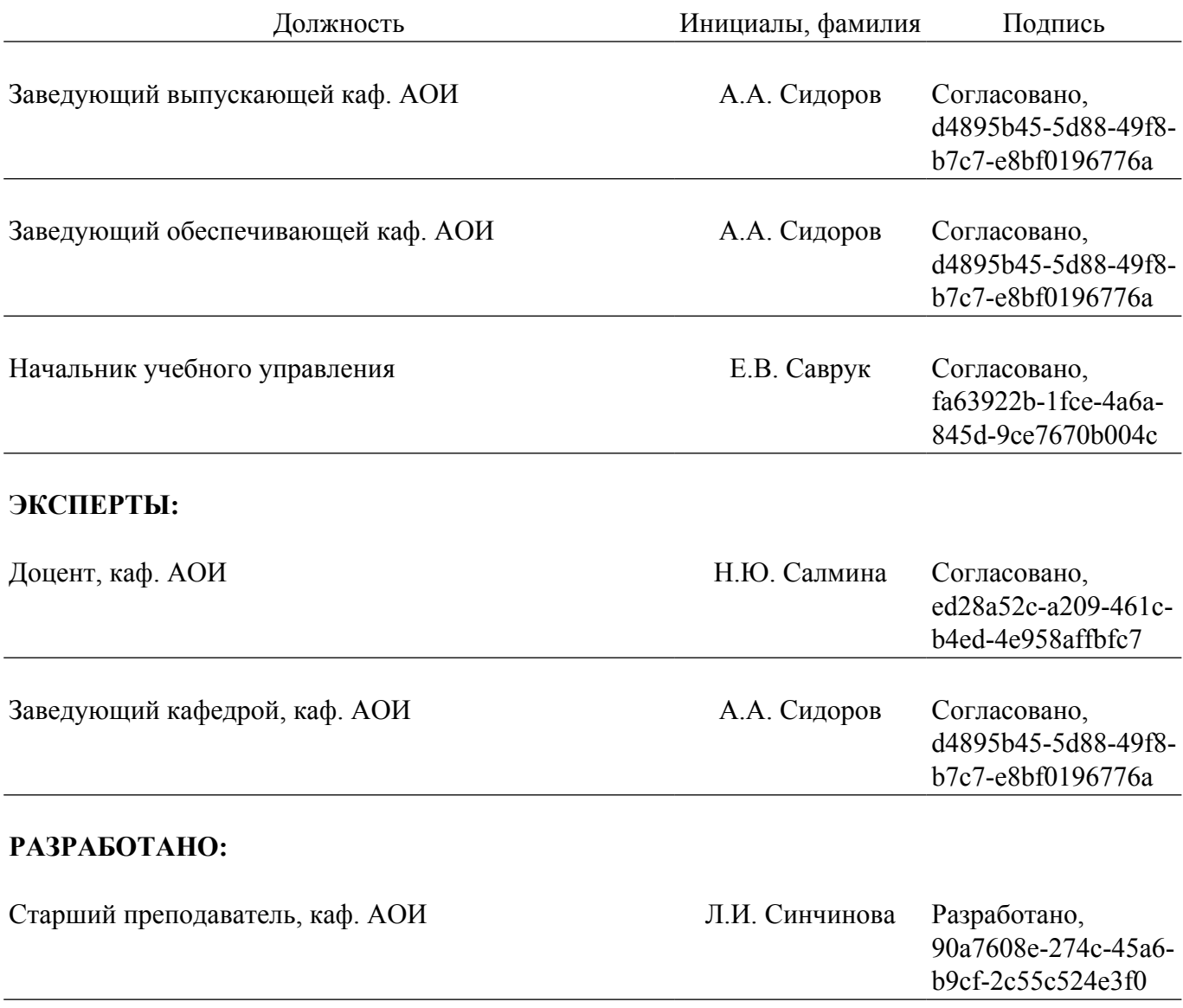